# **Adaptér TV-Free**

# **TVF-CIC2**

# **do vozidel vybavených navigačním systémem BMW Professional s displejem 10,2"**

Montážní příručka

Před zahájením montáže se ujistěte, že je vozidlo vybaveno navigačním systémem Professional, nikoli Business

#### **Informace k používání výrobku**

Sledování pohyblivého obrazu je během řízení vozidla zakázáno, protože by řidič mohl být rušen od plného soustředění na dopravní situaci. Výrobce nenese žádnou odpovědnost za možné škody nebo zranění osob, ke kterým by mohlo dojít při využívání tohoto výrobku. Tento výrobek lze využívat, pouze pokud je vozidlo zaparkováno na bezpečném místě. Během jízdy je možné pouze zobrazit nehybný obraz, například nabídku MP3 přehrávače.

Změna nebo aktualizace softwaru vozidla může zapříčinit nefunkčnost tohoto adaptéru. Výrobce poskytuje bezplatné aktualizace softwaru výrobku po dobu jednoho roku od zakoupení. Aktualizaci provádí výrobce, kterému je zapotřebí výrobek zaslat na náklady uživatele. Další náklady spojené s aktualizací softwaru nebudou výrobcem refundovány.

#### **Obsah**

- **1. Před zahájením montáže**
- **2. Technické parametry**
- **3. Postup montáže**
- **4. Spuštění funkce** *video-in-motion*

## **1. Před zahájením montáže**

Před zahájením montáže si pečlivě přečtěte tuto uživatelskou příručku. Montáž zařízení by měla být provedena osobou s odpovídajícími znalostmi a zkušenostmi. Zařízení by mělo být umístěno tak, aby nemohlo být vystaveno působení vody nebo nadměrné vlhkosti a mělo by být vzdáleno od zdrojů tepla.

#### **1.1. Obsah balení**

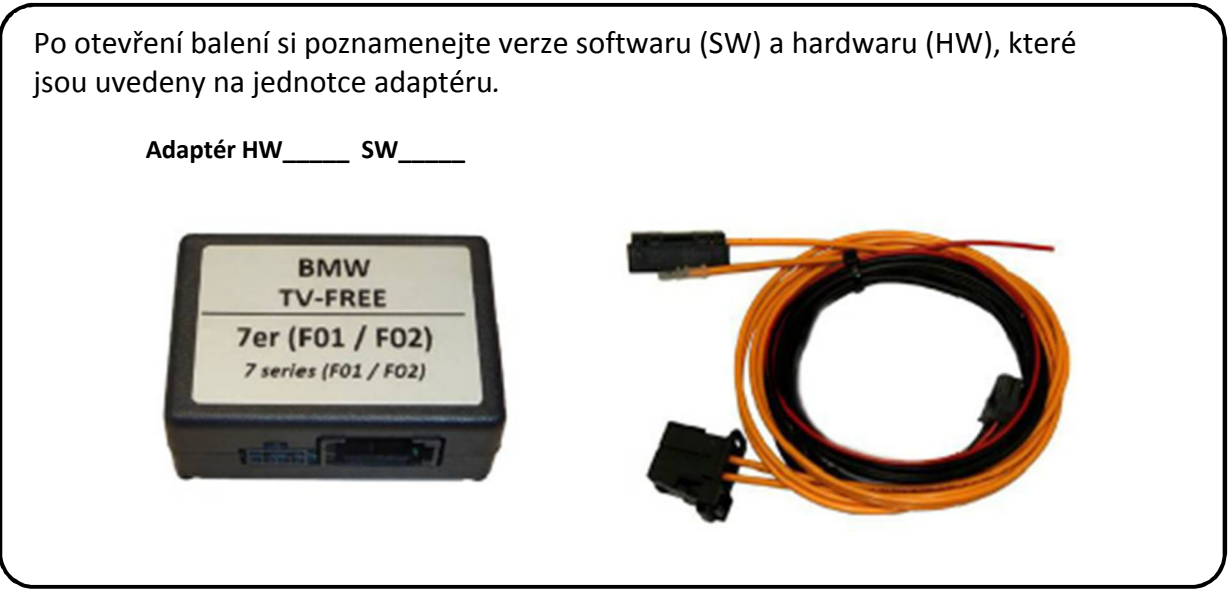

#### **1.2. Požadavky na vozidlo a navigační systém**

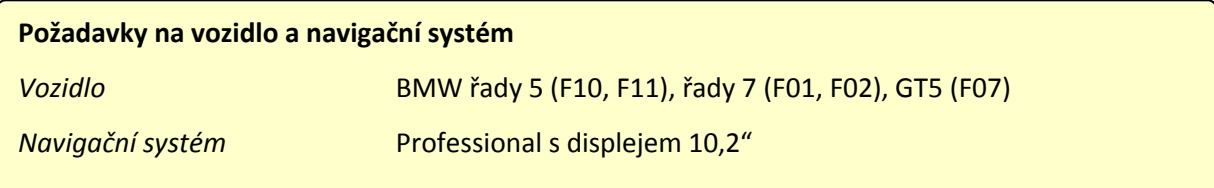

### **2. Technické parametry**

Napájecí napětí 10,5 – 14,8V DC Proud v pohotovostním režimu >1 mA Proud v provozu 60 mA Příkon 0,72 W Rozsah teplot -30°C až +80°C Hmotnost 44 g Rozměry (pouze adaptér) 70 x 20 x 47 mm

 $C \in \frac{1}{2} 12V$  DC

Page  $\overline{\phantom{0}}$ 

### **3. Postup montáže**

**Před zahájením montáže vypněte zapalování a odpojte baterii vozidla. Pokud není možné baterii odpojit, většinou dostačuje uvést vozidlo do režimu spánku. Další možností je odpojit baterii se současným zapojením odpovídající zátěže.**

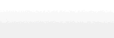

- 1. Otevřete přihrádku (viz obrázek vpravo), vyšroubujte 2 šrouby v horní části a přihrádku vyjměte.
- 2. Uvolněte spodní kryt, který je zajištěn dvěma šrouby ve spodní části.
- 3. Odpojte konektor optických vláken a připojte jej ke konektoru (female) na svazku kabelů tohoto adaptéru. Příslušný konektor ze svazku kabelů připojte zpět k vozidlu.

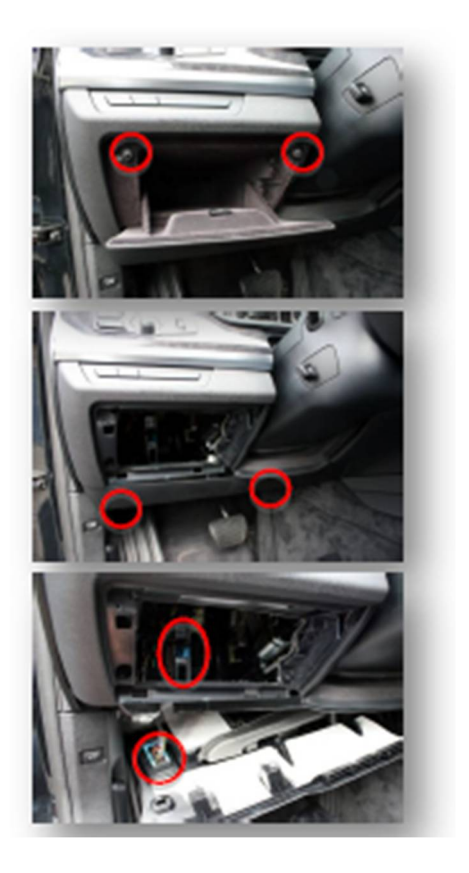

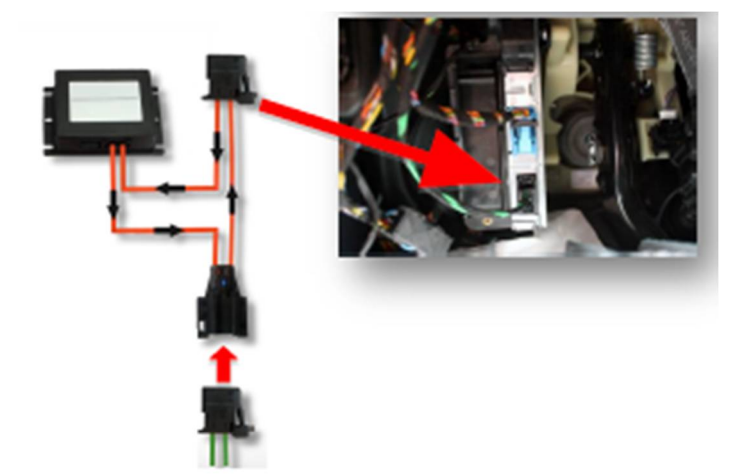

4. Volné vodiče ze svazku kabelů adaptéru připojte následovně:

Černý vodič na zem: pin 5 – hnědočerný vodič na OBD konektoru.

Červený vodič na +12 V (baterie): pin 16 – červenomodrý vodič na OBD konektoru.

## **4. Spuštění funkce** *video-in-motion*

Funkce *video-in-motion* je spuštěna stále bez ovlivnění funkcí navigačního systému.

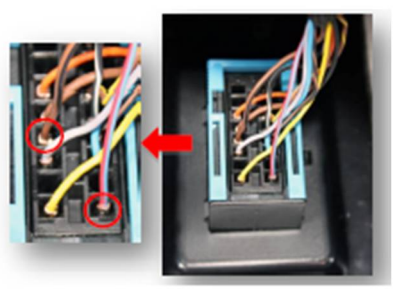

OBD konektor (zadní strana)

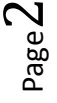